## Incognito

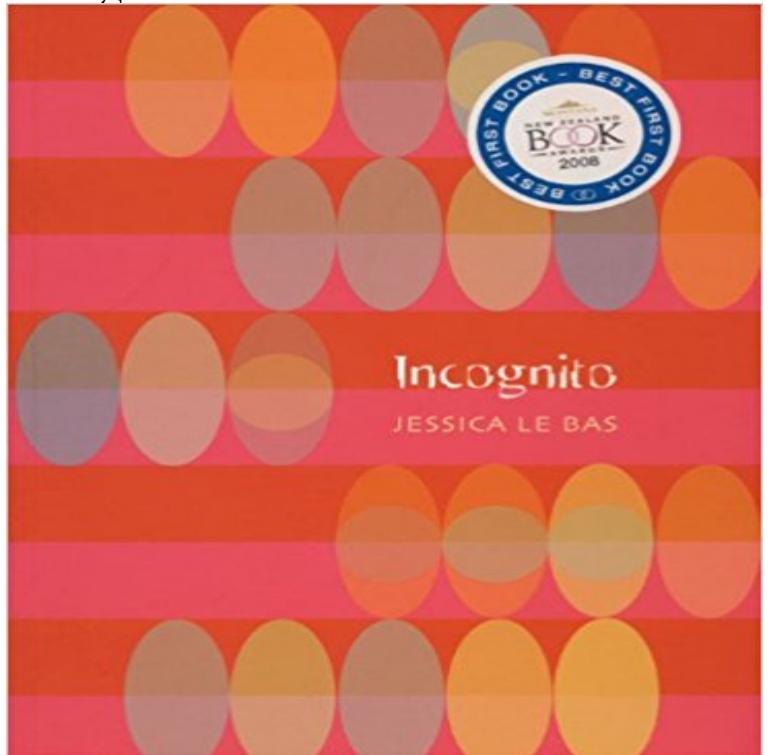

This engaging collection of poetry, split into six sections and written in an intimate and affectionate tone, is wonderfully diverse. The lyrical poems address issues that run the gamut from family, friends, and domestic situations; to childrens perception of the world; the seashore;and political situations based on the authors experienceas a United Nations worker in the former Yugoslavia.Winner, NZSA Jessie Mackay Award for Best First Book of Poetry 2008

Skip to content Fitness & Diet Experts Exercise & Nutrition Matters! Menu Home About Us Terms and Conditions Privacy Policy Contact Us Personal Trainers & Bodybuilding Choosing a Personal Trainer(Personal Trainers & Bodybuilding) Why a trainer might be appropriate for you Selecting a personal trainer may be a step in the direction that is right if you desire to lose weight, get healthy and/or build muscle. A great coach can assist you to set up a plan that meets your aims and educate you the greatest way to exercise. Finding and selecting a trainer may be daunting a bit confusing and, for some. It is challenging going in with extra information about how fitness works can allow it to be a little simpler, although requesting assistance. (Personal Trainers) What is a Personal Trainer? A personal trainer should be, at the very least, educated and certified through a recognised fitness organization (see below). This individual's job will be to assess your level of fitness, figure out what your aims are (or help you establish targets) create a plan and keep you motivated. She or he will push you beyond your comfort level — something tough to do by yourself. A trainer additionally provides: 1. Guidance on achieving your goals 2. Instruction about fundamental nutrition, cardio and bodybuilding 3. Each week a reason to appear at the gym 4. Accountability 5. Methods to assist monitor your improvement What is a Program Like? Each session typically lasts about an hour. The first meeting is dedicated to assessing body measurements, fitness level, health and workout background and goals. Be ready to step on the scale, have your body fat measured and answer questions that were particular about your goals. After this, you'll spend each session performing cardiovascular exercise, weight-training, flexibility or other activities depending on what your aims are. Your trainer will show you give you tips for getting the most out of each workout, enable you to determine how much weight to use and just how to do the exercises. What to try to find In a Personal Trainer 1. Education: A personal trainer should be accredited through a recognised personal training organization. The more education your trainer has, the better your workouts will be, although a workout science or other related college degree isn't crucial. 2. CPR: your coach should have an updated qualification in CPR and/or firstaid. 3. Experience: Make sure your trainer has expertise, particularly with regards to your goals. As an example, if you are a bodybuilder, you want some body educated in that area. 4. Details: If you've got a particular clinical issue, injury or illness (such as being pregnant, difficulty becoming pregnant, heart troubles, diabetes, etc.) ensure your trainer has education in these fields and communicate with your doctor. 5. A good-listener: A good trainer ensure he comprehends your aims and should listen carefully to what you say. 6. Attention: A good trainer should be targeted only during your sessions on you. 7. Monitoring improvement: A great coach will often assess your progress and alter things if necessary.

## [PDF] Thinking

[PDF] The Pillowman: A Play [PDF] Robert Browning [PDF] Peer Gynt [\[PDF\] Equinoccio: Memorias A](http://yourlivetrainers.com/tecirefal.pdf)bstractas (Spanish Edition) [PDF] Talking Crow [\[PDF\] Love and Other P](http://yourlivetrainers.com/malyna.pdf)erils

**[: Incognito: The](http://yourlivetrainers.com/begakoz.pdf) Secret Lives of the Brain** Apr 19, 2017 A FREE Google Chrome look-alike browser for private, full [screen browsing needs. When you browse the web, Safari s](http://yourlivetrainers.com/nojyra.pdf)tores information about **Incognito - Home Facebook** Click [New incognito window. Its to](http://yourlivetrainers.com/wucypawor.pdf)ward the top of the drop-down menu here. Clicking this option prompts a new Chrome window to open in incognito mode. **none** Incognito delivers DHCP provisioning for DOCSIS, PacketCable, SIP and TR-069, DNS, and IP Address Management solutions that exceeds DDI requirements. **Incognito (band) - Wikipedia** If you dont want Google Chrome to save a record of what you visit and download, you can browse the web privately in Incognito mode. Incognito mode opens a new window where you can browse the Internet in private without Chrome saving the sites you visit. You can switch between an **9 Ways to Activate Incognito Mode - wikiHow** Incognito mode addresses these scenarios. To switch on incognito mode when there is text that youd prefer not be added to your SwiftKey dictionary, please **FREE Private Incognito Browser on the App Store - iTunes - Apple** If you dont want Google Chrome to save a record of what you visit and download, you can browse the web privately in Incognito mode. How Incognito mode **Browse in private with Incognito mode - Computer - Google Chrome Manifest - Incognito - Google Chrome Browse in private with Incognito mode - Computer - Chromebook Help** Jan 10, 2017 Learn how to use Incognito Mode in Google Chrome with our quick and easy tutorial, including the benefits of this browsing method. **Incognito - Wikipedia** Incognito. Incognito. Most of what you do, think and believe is generated by parts of your brain to which you have no access. Heres the surprising story of the **Browse in private with Incognito mode - Android - Google Chrome** Taking in brain damage, plane spotting, dating, drugs, beauty, infidelity, synesthesia, criminal law, artificial intelligence, and visual illusions, Incognito is a **Incognito** The Incognito Appliance System features fully customized brackets, archwires and bonding trays to deliver predictable, efficient and aesthetic treatment. **Using Chromes Incognito mode - YouTube** Apr 23, 2017 With the release of Material Design in Google Chrome, Incognito mode uses a dark colour scheme to distinguish it from normal mode. **Why Surfing Porn in Browsers Incognito Mode Is Not Safe - TechWorm** Incognito is a British acid jazz band. Their debut album, Jazz Funk, was released in 1981, with 16 more albums following, the latest of which, In Search of Better **How does Incognito mode work with SwiftKey Keyboard for Android** May 23, 2017 Note: While in Private or Incognito mode, none of your browsing history is stored to your computer. However, this does not mean you are **Browse in private with Incognito mode - Android - Chromebook Help** Using narrative, humor and dramatization to stimulate profoundly personal dialogues embracing diversity to change corporate and organization cultures. **Incognito - The Chromium Projects** Incognito. 132K likes. ??????? / An acid jazz project with deep roots in the 1970s jazz/funk/soul world. **Orbicule Incognito - Orbicule Undercover** InBrowser is an incognito/private browser for Android with TOR and video support. Each time you exit InBrowser, everything youve done in the app will be **I Official Band Website** Incognito Official Band Website - The British Jazz/Funk/Soul band, containing the latest news, tour dates, music, videos, store & much more. . **Incognito ~ Michael Fosberg** If you dont want Google Chrome to save a record of what you visit and download, you can browse the web privately in Incognito mode. Incognito mode opens a new window where you can browse the Internet in private without Chrome saving the sites you visit. You can switch between an **How do I set my browser to Incognito or Private mode?** Incognito definition, having ones identity concealed, as under an assumed name, especially to avoid notice or formal attentions. See more. **InBrowser - Incognito Browsing - Android Apps on Google Play** Manifest - Incognito. Use the incognito manifest key with either spanning or split to specify how this extension will behave if allowed to run in incognito mode **Incognito - David Eagleman** Incognito is a Safari extension that prevents Google, Twitter and Facebook from following you on the web. Its a jungle out there. When browsing the web, you **Incognito Appliance System - 3M** Dec 13, 2013 - 1 min - Uploaded by Google HelpHow to see history of private or incognito window by doing few easy steps - Duration: 2:31. Web **none** Incognito, from the Latin incognitus, refers to a person who wants to remain anonymous to the world and others, in hiding or shut off from humanity. It may also **Material Incognito Dark Theme - Chrome Web Store - Google** When youre ready to rock out, its time to call Incognito. Bringing audiences to their feet since 1989, Incognito is one of the hardest-working cover bands in all of **Chat in private with Incognito mode - Google Allo Help Incognito - Bedford, TX - Home** Official Website. A

Manhattan Theatre Club American premiere play by Nick Payne (Constellations). Four actors play a combined 21 characters within